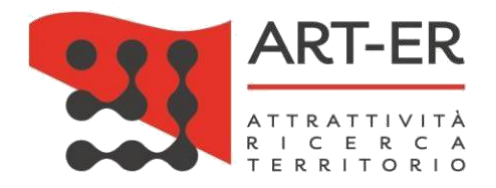

## **Cosa sono i cookie**

I cookie sono file di testo che un sito internet invia ai terminali degli utenti e che consentono al gestore del sito di memorizzare alcuni dati trasmessi dal browser utilizzato dall'utente in fase di navigazione. I cookie sono utilizzati per eseguire autenticazioni informatiche, monitorare sessioni e memorizzare informazioni specifiche riguardanti gli utenti che accedono al server e, di norma, sono presenti nel browser di ciascun utente in numero molto elevato. Nel corso della navigazione su un sito, l'utente può ricevere sul suo terminale anche cookie che vengono inviati da siti o da web server diversi (c.d. "terze parti"), sui quali possono risiedere alcuni elementi (quali, ad esempio, immagini, mappe, suoni, specifici link a pagine di altri domini) presenti sul sito che lo stesso sta visitando.

Tipologie di cookie e cookie utilizzati nel sito **startcupecosisterday.it**:

a) Cookie tecnici non persistenti di sessione PRIMA PARTE

I cookie tecnici sono quelli utilizzati al solo fine di "effettuare la trasmissione di una comunicazione su una rete di comunicazione elettronica, o nella misura strettamente necessaria al fornitore di un servizio WEB esplicitamente richiesto dall'utente a erogare tale servizio". Essi non vengono utilizzati per scopi ulteriori e sono normalmente installati direttamente dal titolare o gestore del sito web. Possono essere suddivisi in cookie di navigazione o di sessione, che garantiscono la normale navigazione e fruizione del sito web (permettendo, ad esempio, di realizzare un acquisto o autenticarsi per accedere ad aree riservate). Per l'installazione di tali cookie non è richiesto il preventivo consenso degli utenti. I session cookie contengono l'informazione che viene utilizzata nella tua sessione corrente del browser. Questi cookie vengono automaticamente eliminati alla chiusura del browser. Nulla viene conservato sul computer del visitatore oltre il tempo di utilizzazione del sito. **Il sito startcupecosisterday.it fa uso di questo tipo di cookie**

b) Cookie tecnici persistenti PRIMA PARTE

I cookie persistenti vengono utilizzati per mantenere l'informazione che viene utilizzata nel periodo tra un accesso e l'altro al sito web, o utilizzati per finalità tecniche e per migliorare

#### ART-ER S. Cons. p. A.

Sede Legale  $c/\alpha$  CNR Bologna Via P. Gobetti, 101 40129 Bologna Tel. + 39 051 6450411

Altre sedi Via G.B. Morgagni, 6 40122 Bologna Tel. + 39 051 6450411

Via Alfredo Calzoni 1/3 40128 Bologna Tel. + 39 051 6450411

Via Galliera 32 40121 Bologna

Le Serre - Incubatore Via Castiglione, 136 - 1° piano  $40136 - Bologna$ Tel. + 39 051 6450411 serredeigiardini@art-er.it

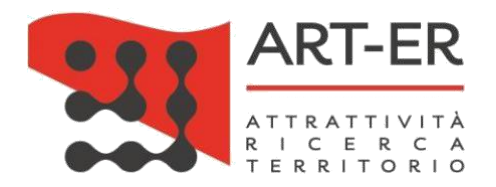

la navigazione sul sito. Questo dato permette ai siti di riconoscere che sei utente o visitatore già noto e si adatta di conseguenza. I cookie 'persistenti' hanno una durata che viene fissata dal sito web e che può variare da pochi minuti a diversi anni e vengono quindi memorizzati fino alla loro scadenza o cancellazione. Per l'installazione di tali cookie non è richiesto il preventivo consenso degli utenti. **Il sito startcupecosisterday.it fa uso di questo tipo di cookie**

c) Cookie analitici di PRIMA PARTE

I cookie analitici, anche detti "analytics", consentono di realizzare delle dettagliate statistiche sui visitatori di un sito web come per esempio, la visualizzazione di determinate pagine, il numero di visitatori, del tempo trascorso sul sito dagli utenti e delle modalità di arrivo. I cookie analytics sono assimilati ai cookie tecnici laddove utilizzati direttamente dal gestore del sito per raccogliere informazioni in forma aggregata sul numero degli utenti e su come questi visitano il sito stesso. Per l'installazione di tali cookie non è richiesto il preventivo consenso degli utenti. **Il sito startcupecosisterday.it fa uso di questo tipo di cookie**

d) Cookie di profilazione PRIMA PARTE

I cookie di profilazione sono volti a creare profili relativi all'utente e vengono utilizzati al fine di inviare messaggi pubblicitari in linea con le preferenze manifestate dallo stesso nell'ambito della navigazione in rete, condividendo queste informazioni con altri soggetti, quali, ad esempio, gli inserzionisti pubblicitari. ART-ER utilizza tali cookie per definire gli interessi dell'utente di lettura sulla base delle tipologie di contenuti pubblicati in piattaforma, determinare previsioni di interessi e tendenze di interesse, anche al fine di ottimizzare gli stessi in base alle preferenze dei propri utenti, elaborati con metodi statistici e di intelligenza artificiale. Per l'installazione di tali cookie è necessario il preventivo consenso degli utenti. **Il sito startcupecosisterday.it fa uso di questo tipo di cookie**

e) Cookie di profilazione TERZA PARTE

I cookie di profilazione di terza parte sono in grado di tracciare la navigazione dell'utente ai fini del suo monitoraggio e profilazione. Con questi cookie si può vedere quali pagine web vengono visitate, cosa viene acquistato, e possono essere desunti gusti, abitudini, scelte di

### ART-ER S. Cons. p. A.

Sede Legale  $c/o$  CNR Bologna Via P. Gobetti, 101 40129 Bologna Tel. +39 051 6450411 Altre sedi Via G.B. Morgagni, 6 40122 Bologna Tel. + 39 051 6450411

Via Alfredo Calzoni 1/3 40128 Bologna Tel. + 39 051 6450411

Via Galliera 32 40121 Bologna

Le Serre - Incubatore Via Castiglione, 136 - 1° piano  $40136 - Bologna$ Tel. + 39 051 6450411 serredeigiardini@art-er.it

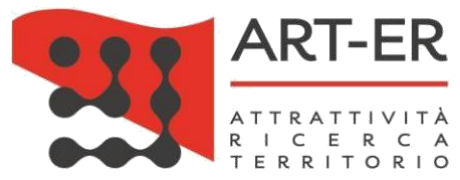

consumo e altro ancora, oppure inviare pubblicità personalizzata di un determinato prodotto agli utenti profilati.

Per l'installazione di questi cookie è necessario il consenso dell'utente.

ART-ER non utilizza cookie di profilazione. Tuttavia, in questo sito possono essere utilizzati servizi di "terze parti", gestiti direttamente da terzi e di cui ART-ER non effettua alcun governo, che potrebbero usare cookie di profilazione. Possono ad esempio venire trasmessi cookie di terze parti quando si visualizzano dei video che risiedono su un canale di Youtube o altri contenuti embeddati (inglobati) nel sito da siti esterni (ad esempio i social wall di Facebook o di Twitter) oppure quando si compila un form contenente il Captcha di Google.

# **Acconsentire o negare il consenso all'uso dei cookie**

Tramite un apposito pannello di controllo presente in questo sito è possibile modificare le proprie preferenze riguardo al consenso all'utilizzo dei cookie. Tale consenso non è dovuto per i cookie tecnici in quanto necessari per la navigazione del sito, ma solo per i cookie di profilazione di terze parti.

Al primo accesso sono bloccati tutti i cookie di profilazione di terze parti, e sono attivi i soli cookie tecnici e funzionali descritti sopra. In applicazione del provvedimento del Garante "Linee guida cookie e altri strumenti di tracciamento – 10 giugno 2021 [9677876] per l'acquisizione del consenso per l'uso dei cookies", gli utenti dei portali regionali possono dare il proprio consenso esplicito all'installazione di cookie di profilazione sul proprio pc, tramite il banner che compare al primo accesso. In ogni momento gli utenti possono comunque visualizzare i cookie a cui hanno dato il consenso ed eventualmente modificare le proprie preferenze, cliccando sulla relativa icona in basso a sinistra.

# **Gestisci i singoli cookie su questo sito**

Il blocco dei cookie di terze parti può inibire la visualizzazione di certi contenuti.

# **Gestione dei Cookies**

### ART-ER S. Cons. p. A.

Sede Legale c/o CNR Bologna Via P. Gobetti, 101 40129 Bologna Tel. + 39 051 6450411

Altre sedi Via G.B. Morgagni, 6 40122 Bologna Tel. + 39 051 6450411

Via Alfredo Calzoni 1/3 40128 Bologna Tel. + 39 051 6450411

Via Galliera 32 40121 Bologna

Le Serre - Incubatore Via Castiglione, 136 - 1º piano  $40136 - Bologna$ Tel. + 39 051 6450411 serredeigiardini@art-er.it

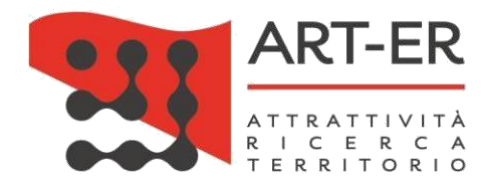

In ogni caso, il Titolare La informa che Lei potrà in ogni caso impedire l'installazione di qualsiasi tipologia di cookie anche tramite le impostazioni del Suo browser. Tuttavia, nel caso in cui Lei scelga di eliminare o rifiutare anche i cookie tecnici, la Sua decisione potrà influire su diverse caratteristiche o servizi del Sito, rallentando o disturbando La sua navigazione. La informiamo, inoltre, che è sempre possibile cancellare i cookie installati sul Suo dispositivo tramite le impostazioni del Suo browser.

Al fine di verificare come impedire l'installazione dei cookie o cancellare i cookie già presenti sul Suo dispositivo, il Titolare La invita a visionare le seguenti istruzioni a seconda del browser da Lei utilizzato.

## **Chrome**

Apri Chrome

Fai clic su Altro Impostazioni in alto a destra In

fondo fai clic su Avanzate

Fai clic su Impostazioni contenuti nella sezione "Privacy e sicurezza" Fai clic

su Cookie

Da qui puoi:

Attivare i cookie: attiva l'opzione accanto a "Bloccati"

Disattivare i cookie: disattiva l'opzione Consenti ai siti di salvare e leggere i dati dei cookie.

Per maggiori informazioni visita la pagina dedicata.

## **Mozilla Firefox**

Eseguire il Browser Mozilla Firefox

#### ART-ER S. Cons. p. A.

Sede Legale c/o CNR Bologna Via P. Gobetti, 101 40129 Bologna Tel. + 39 051 6450411

Altre sedi Via G.B. Morgagni, 6 40122 Bologna Tel. + 39 051 6450411

Via Alfredo Calzoni 1/3 40128 Bologna Tel. + 39 051 6450411

Via Galliera 32 40121 Bologna

Le Serre - Incubatore Via Castiglione,  $136 - 1^{\circ}$  piano  $40136 - Bologna$ Tel. + 39 051 6450411 serredeigiardini@art-er.it

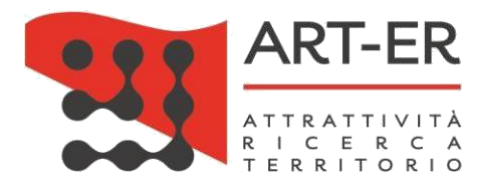

Fare click sul menù presente nella barra degli strumenti del browser a fianco della finestra di inserimento url per la navigazione

Selezionare Opzioni

Selezionare il pannello Privacy e Sicurezza

Spostarsi alla sezione Cronologia

Alla voce Impostazioni cronologia: selezionare utilizza impostazioni personalizzate

Per attivare i cookie, contrassegnare la voce Accetta i cookie dai siti web; per disattivarli togliere il contrassegno dalla voce.

Per maggiori informazioni visita la pagina dedicata.

## **Internet Explorer**

In Internet Explorer seleziona il pulsante Strumenti e quindi seleziona Opzioni

Seleziona la scheda Privacy, in Impostazioni seleziona Avanzate e scegli se vuoi consentire, bloccare o ricevere una richiesta per i cookie proprietari o di terze parti.

Per maggiori informazioni visita la pagina dedicata.

## **Safari per windows**

Eseguire il Browser Safari

Fare click sulla rotellina in alto a destra, selezionare Preferenze e premere su Privacy

Nella sezione Blocca Cookie specificare come Safari deve accettare i cookie dai siti Per

visionare quali siti hanno immagazzinato i cookie cliccare su Dettagli

Per maggiori informazioni visita la pagina dedicata.

#### ART-ER S. Cons. p. A.

Sede Legale c/o CNR Bologna Via P. Gobetti, 101 40129 Bologna Tel. + 39 051 6450411 Altre sedi Via G.B. Morgagni, 6 40122 Bologna Tel. + 39 051 6450411

Via Alfredo Calzoni 1/3 40128 Bologna Tel. + 39 051 6450411

Via Galliera 32 40121 Bologna

Le Serre - Incubatore Via Castiglione,  $136 - 1^{\circ}$  piano  $40136 - Bologna$ Tel. + 39 051 6450411 serredeigiardini@art-er.it

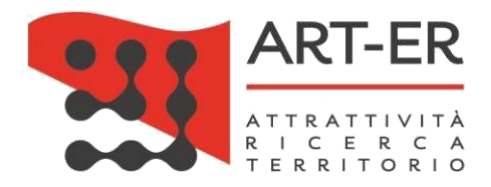

# **Safari iOS (dispositivi mobile)**

Per scegliere il blocco dei cookie da parte di Safari, tocca Impostazioni > Safari > Blocca tutti i cookie. Per maggiori informazioni visita la pagina dedicata.

## **Oper**

**a** Eseguire il Browser Opera

> Fare click sul Preferenze poi su Avanzate e infine su Riservatezza & Sicurezza Nel capitolo "Privacy e sicurezza" selezionare "Impostazioni sui contenuti" poi Cookie

Selezionare una delle seguenti opzioni:

Accetta tutti i cookie

Accetta i cookie solo dal sito che si visita: i cookie di terze parti e quelli che vengono inviati da un dominio diverso da quello che si sta visitando verranno rifiutati

Non accettare mai i cookie: tutti i cookie non verranno mai Per

maggiori informazioni visita la pagina dedicata.

Per ulteriori approfondimenti su come gestire o disabilitare i cookie di terze parti è possibile visitare il sito [www.youronlinechoices.com](http://www.youronlinechoices.com/)

Per maggiori informazioni sulla raccolta, la memorizzazione e l'utilizzo dei dati personali degli utenti da parte dei social network e sui plug-in utilizzati nel sito [startcupecosisterday.it](https://www.startcupecosisterday.it/) si rinvia alle pagine dedicate alla privacy policy e alla cookie policy dei Social Network:

Privacy policy

Google/Youtube: <https://policies.google.com/privacy?hl=it&gl=it> Twitter:

<https://twitter.com/privacy?lang=it>

#### ART-ER S. Cons. p. A.

Sede Legale c/o CNR Bologna Via P. Gobetti, 101 40129 Bologna Tel. +39 051 6450411 Altre sedi Via G.B. Morgagni, 6 40122 Bologna Tel. + 39 051 6450411

Via Alfredo Calzoni 1/3 40128 Bologna Tel. + 39 051 6450411

Via Galliera 32 40121 Bologna

Le Serre - Incubatore Via Castiglione, 136 - 1º piano  $40136 - Bologna$ Tel. + 39 051 6450411 serredeigiardini@art-er.it

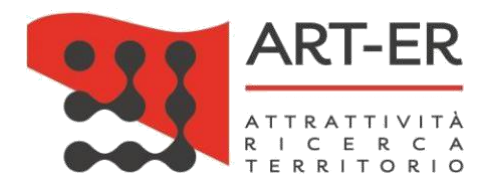

Linkedin: <https://www.linkedin.com/legal/privacy-policy>

Cookie policy

Google: [https://www.google.it/intl/it\\_it/policies/technologies/cookies/](https://www.google.it/intl/it_it/policies/technologies/cookies/)

Twitter: <https://support.twitter.com/articles/20170514>

Linkedin: <https://www.linkedin.com/legal/cookie-policy>

#### ART-ER S. Cons. p. A.

Sede Legale c/o CNR Bologna Via P. Gobetti, 101 40129 Bologna Tel. + 39 051 6450411 Altre sedi Via G.B. Morgagni, 6 40122 Bologna Tel. + 39 051 6450411

Via Alfredo Calzoni 1/3 40128 Bologna Tel. + 39 051 6450411

Via Galliera 32 40121 Bologna

Le Serre - Incubatore Via Castiglione, 136 - 1° piano  $40136 - Bologna$ Tel. + 39 051 6450411 serredeigiardini@art-er.it